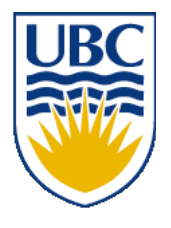

University of British Columbia CPSC 314 Computer Graphics Jan-Apr 2008

Tamara Munzner

# **Viewing/Projections III**

### **Week 4, Wed Jan 30**

http://www.ugrad.cs.ubc.ca/~cs314/Vjan2008

### **Review: Graphics Cameras**

• real pinhole camera: image inverted

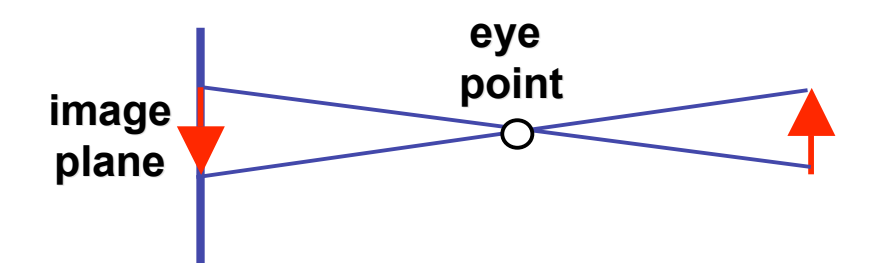

■ computer graphics camera: convenient equivalent

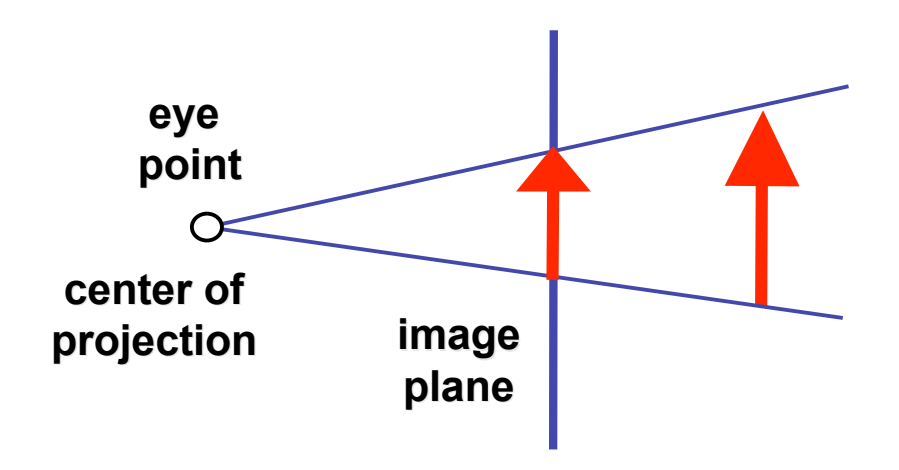

#### **Review: Basic Perspective Projection**

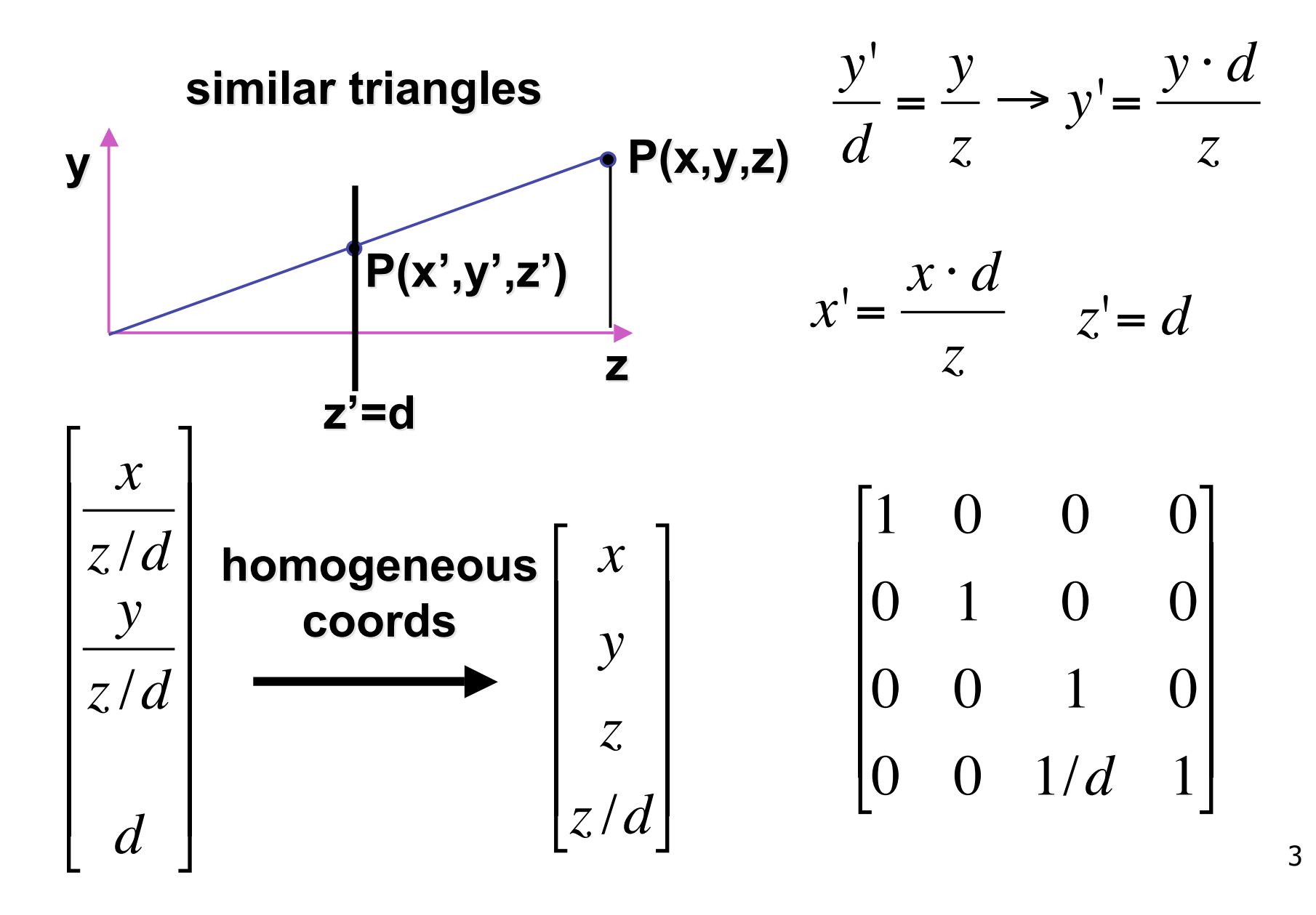

### **Perspective Projection**

- expressible with 4x4 homogeneous matrix
	- use previously untouched bottom row
- perspective projection is irreversible
	- many 3D points can be mapped to same (x, y, d) on the projection plane
	- no way to retrieve the unique z values

# **Moving COP to Infinity**

- as COP moves away, lines approach parallel
- when COP at infinity, orthographic view

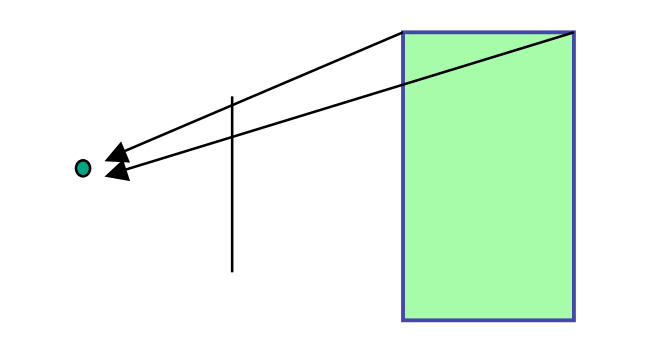

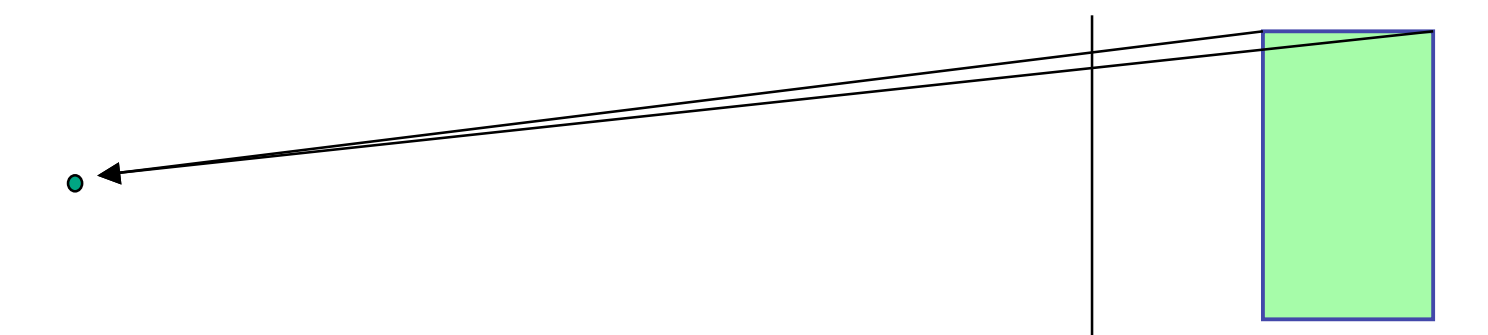

### **Orthographic Camera Projection**

- camera's back plane parallel to lens
- infinite focal length
- no perspective convergence
- just throw away z values

$$
\begin{bmatrix} x_p \\ y_p \\ z_p \end{bmatrix} = \begin{bmatrix} x \\ y \\ 0 \end{bmatrix}
$$

$$
\begin{bmatrix} x_p \\ y_p \\ z_p \\ 1 \end{bmatrix} = \begin{bmatrix} 1 & 0 & 0 & 0 \\ 0 & 1 & 0 & 0 \\ 0 & 0 & 0 & 0 \\ 0 & 0 & 0 & 1 \end{bmatrix} \begin{bmatrix} x \\ y \\ z \\ 1 \end{bmatrix}
$$

### **Perspective to Orthographic**

- transformation of space
	- center of projection moves to infinity
	- view volume transformed
		- from frustum (truncated pyramid) to parallelepiped (box)

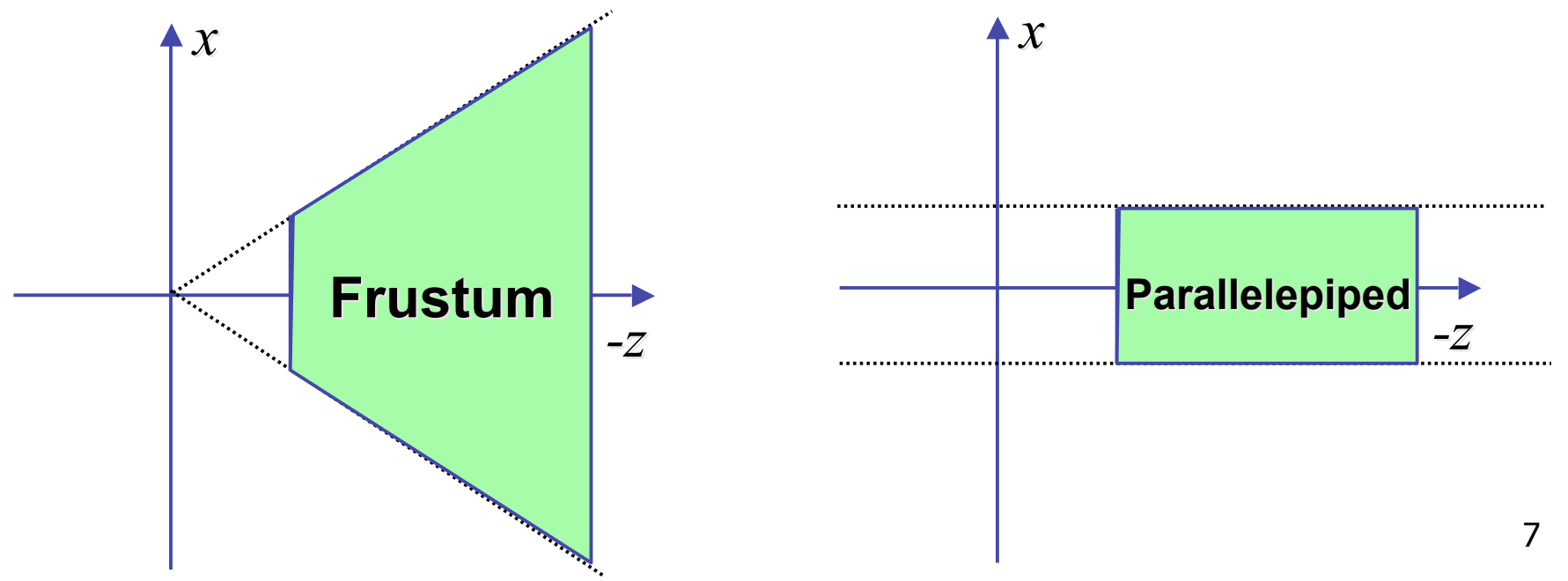

#### **View Volumes**

- specifies field-of-view, used for clipping
- restricts domain of *z* stored for visibility test

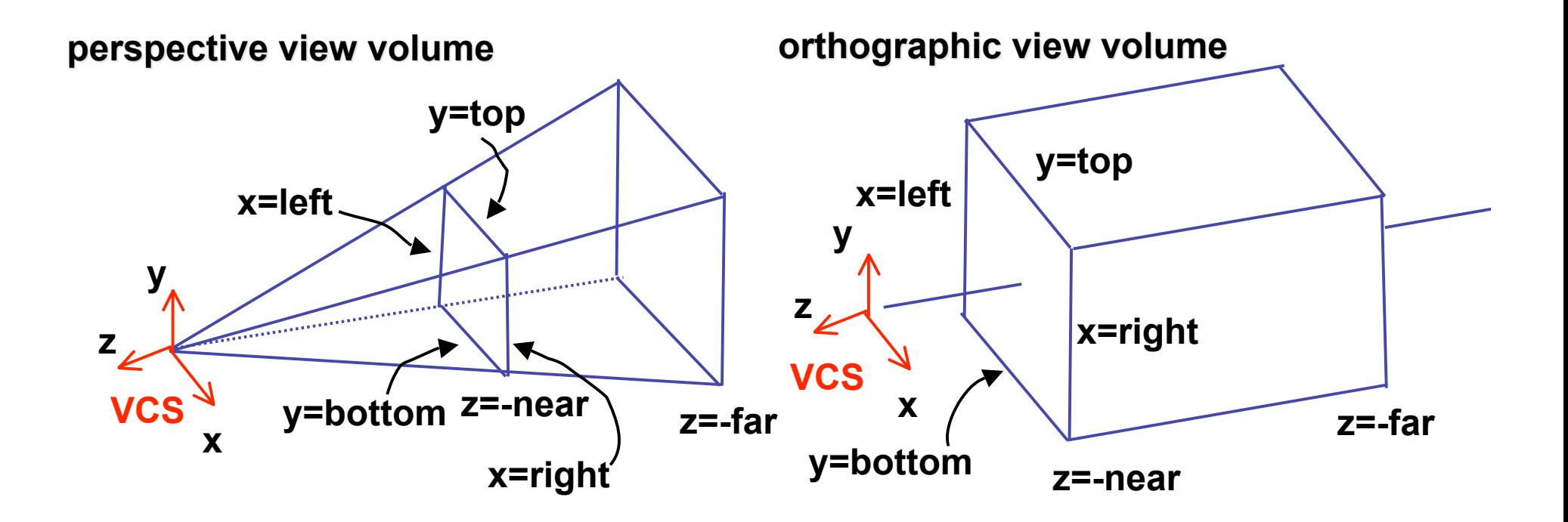

#### **Canonical View Volumes**

• standardized viewing volume representation

perspective orthographic orthogonal parallel

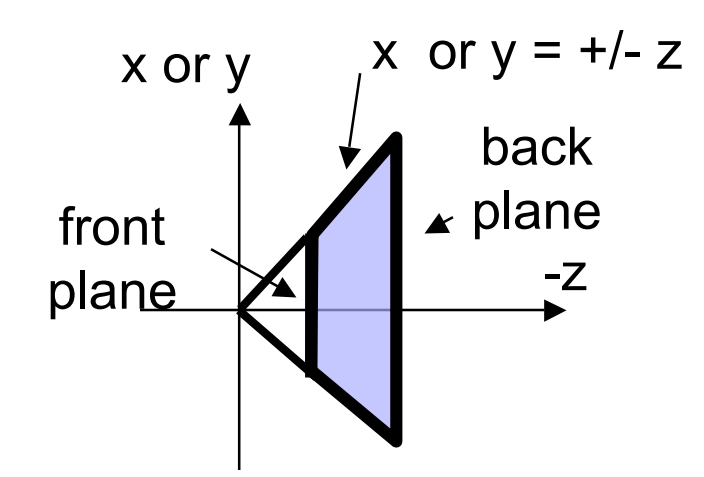

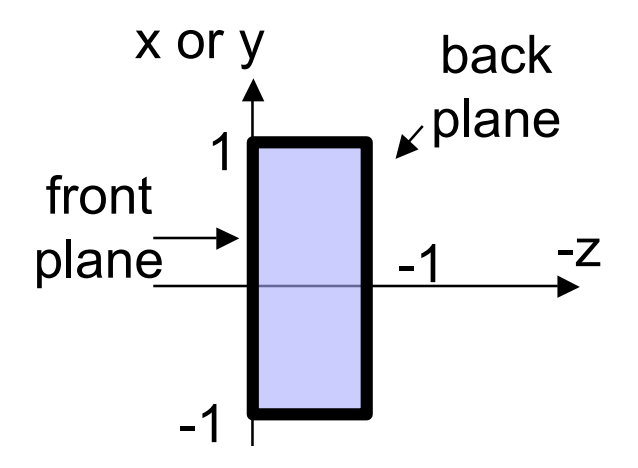

# **Why Canonical View Volumes?**

- permits standardization
	- clipping
		- easier to determine if an arbitrary point is enclosed in volume with canonical view volume vs. clipping to six arbitrary planes
	- rendering
		- projection and rasterization algorithms can be reused

# **Normalized Device Coordinates**

- convention
	- viewing frustum mapped to specific parallelepiped
		- Normalized Device Coordinates (NDC)
		- same as clipping coords
	- only objects inside the parallelepiped get rendered
	- which parallelepiped?
		- depends on rendering system

#### **Normalized Device Coordinates**

left/right *x* =+/- 1, top/bottom *y* =+/- 1, near/far *z* =+/- 1

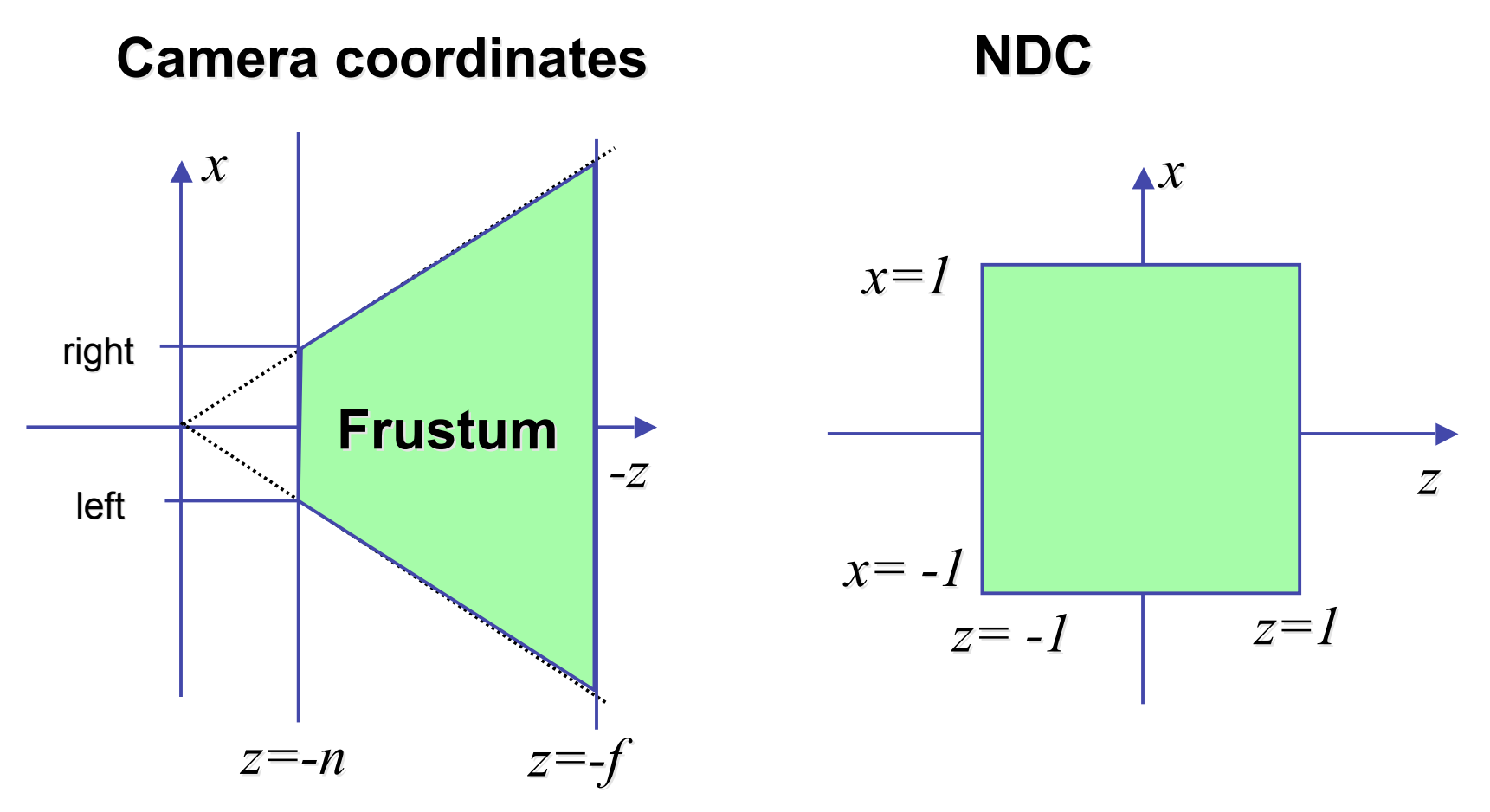

# **Understanding Z**

- z axis flip changes coord system handedness
	- RHS before projection (eye/view coords)
	- LHS after projection (clip, norm device coords)

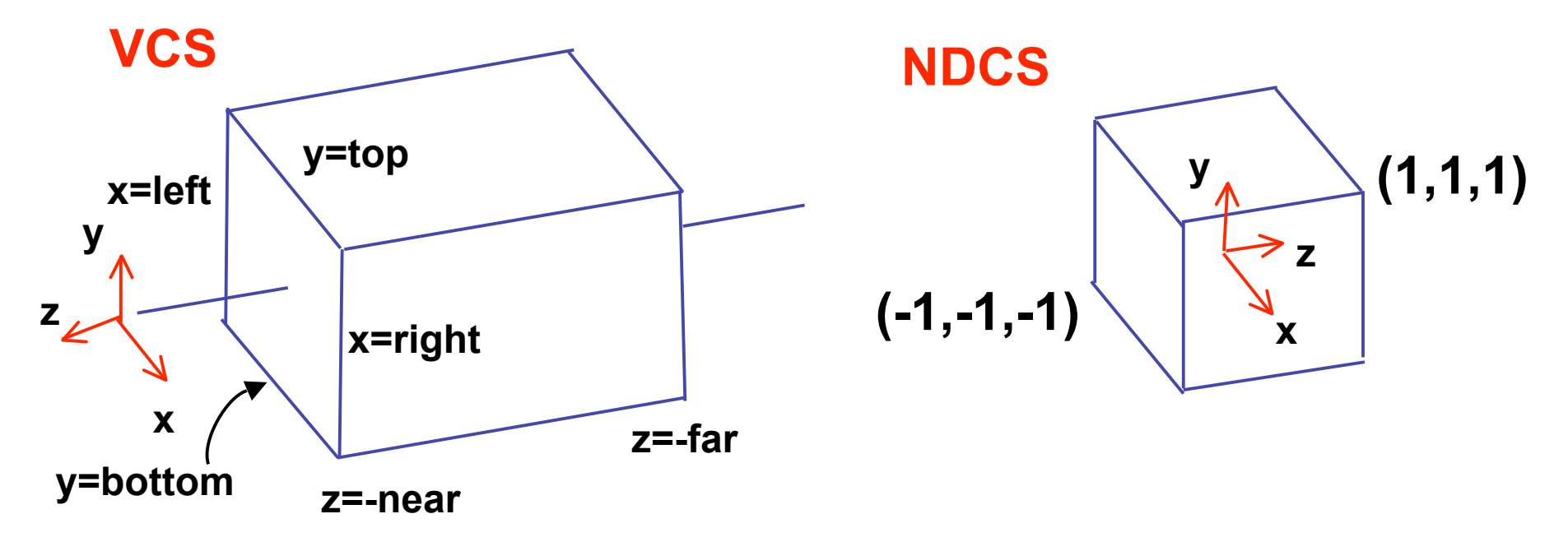

# **Understanding Z**

near, far always positive in OpenGL calls

**glOrtho(left,right,bot,top,near,far); glFrustum(left,right,bot,top,near,far); glPerspective(fovy,aspect,near,far);**

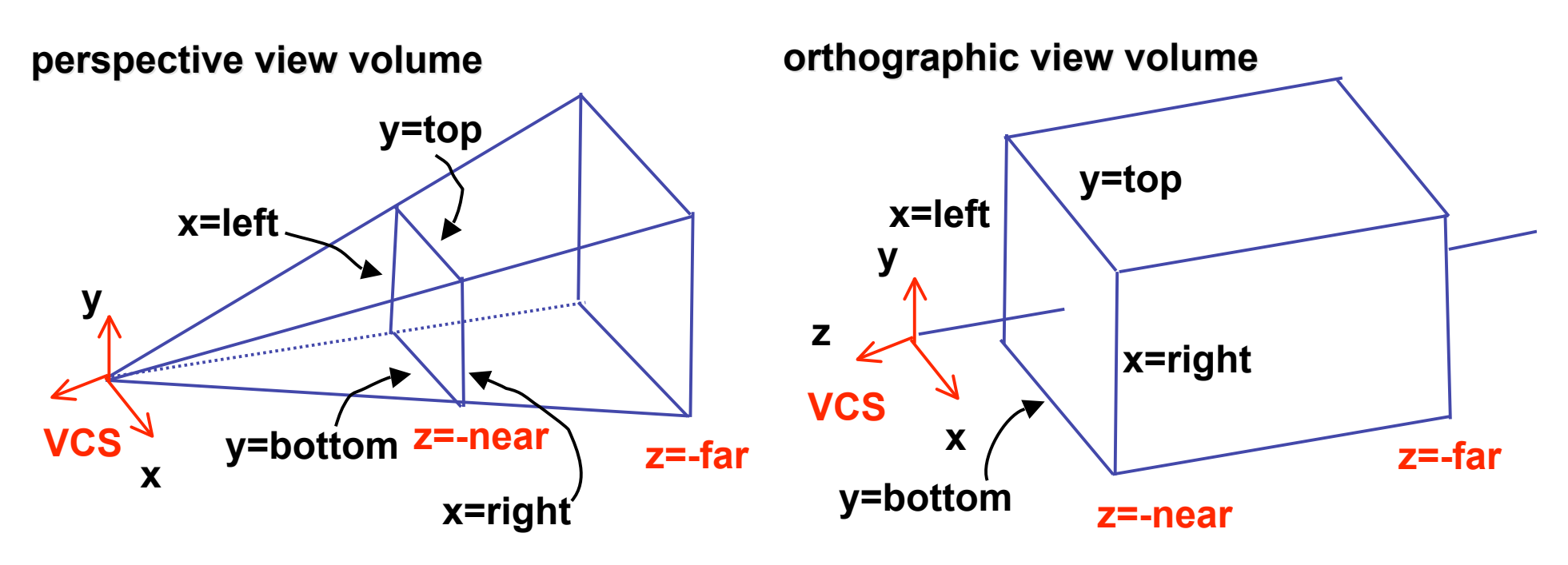

# **Understanding Z**

- why near and far plane?
	- near plane:
		- avoid singularity (division by zero, or very small numbers)
	- far plane:
		- store depth in fixed-point representation (integer), thus have to have fixed range of values (0…1)
		- avoid/reduce numerical precision artifacts for distant objects

• scale, translate, reflect for new coord sys

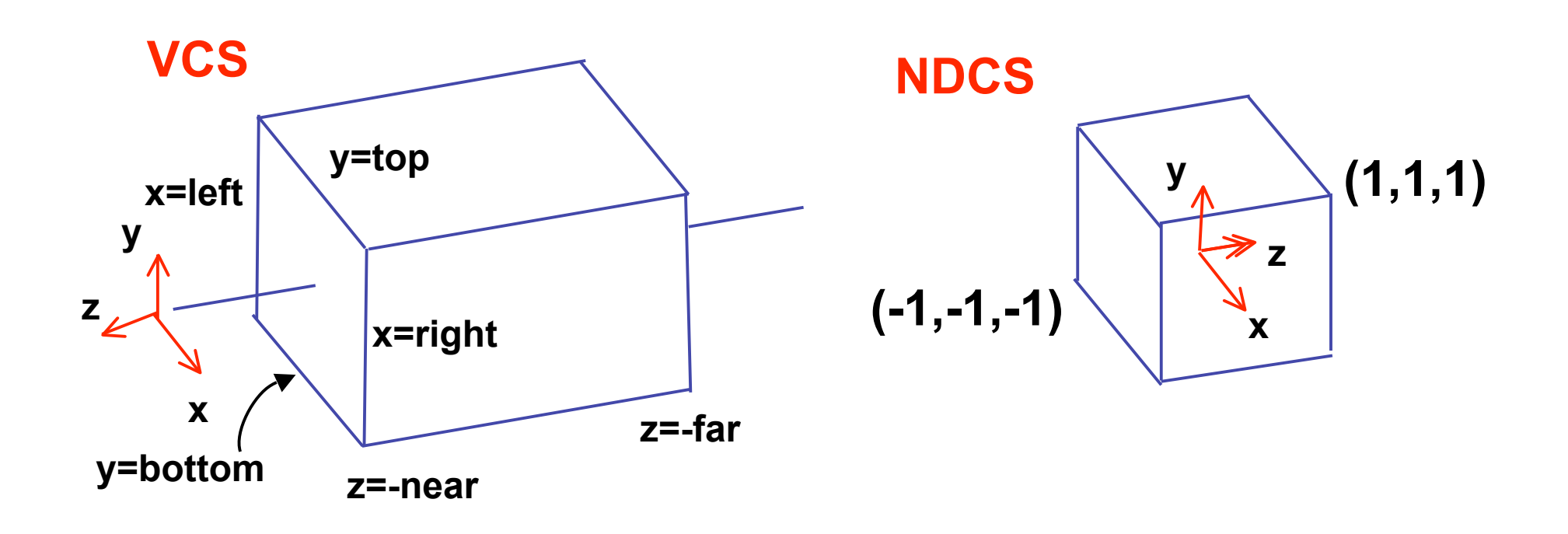

• scale, translate, reflect for new coord sys

$$
y' = a \cdot y + b \qquad y = top \rightarrow y' = 1
$$
  

$$
y = bot \rightarrow y' = -1
$$

![](_page_16_Figure_3.jpeg)

• scale, translate, reflect for new coord sys

$$
y' = a \cdot y + b \qquad y = top \Rightarrow y' = 1 \qquad 1 = a \cdot top + b
$$
  

$$
y = bot \Rightarrow y' = -1 \qquad -1 = a \cdot bot + b
$$

*top bot a*  $2 = a(-bot + top)$  $1 - (-1) = -a \cdot bot - (-a \cdot top)$  $1 - a \cdot top = -1 - a \cdot bot$  $b = 1 - a \cdot top, b = -1 - a \cdot bot$ | = 2

$$
1 = \frac{2}{top - bot} top + b
$$
  
\n
$$
b = 1 - \frac{2 \cdot top}{top - bot}
$$
  
\n
$$
b = \frac{(top - bot) - 2 \cdot top}{top - bot}
$$
  
\n
$$
b = \frac{-top - bot}{top - bot}
$$

18

• scale, translate, reflect for new coord sys

![](_page_18_Figure_2.jpeg)

same idea for right/left, far/near

· scale, translate, reflect for new coord sys

$$
P' = \begin{bmatrix} \frac{2}{right-left} & 0 & 0 & -\frac{right-left}{right-left} \\ 0 & \frac{2}{top-bot} & 0 & -\frac{top+bot}{top-bot} \\ 0 & 0 & \frac{-2}{far-near} & -\frac{far+near}{far-near} \end{bmatrix} P
$$

• scale, translate, reflect for new coord sys

| $x$ | $\frac{2}{2}$         | 0                       | 0                                | $-\frac{right + left}{right - left}$ |
|-----|-----------------------|-------------------------|----------------------------------|--------------------------------------|
| 0   | $\frac{2}{top - bot}$ | 0                       | $-\frac{top + bot}{top - bot}$   |                                      |
| 0   | 0                     | $-\frac{2}{far - near}$ | $-\frac{far + near}{far - near}$ |                                      |
| 0   | 0                     | 0                       | 1                                |                                      |

• scale, translate, reflect for new coord sys

$$
P' = \begin{bmatrix} \frac{2}{right-left} & 0 & 0 \\ 0 & \frac{2}{top-bot} & 0 \\ 0 & 0 & \frac{-2}{far-near} \\ 0 & 0 & 0 & \frac{-2}{far-near} \\ 0 & 0 & 0 & 1 \end{bmatrix} \xrightarrow{\begin{array}{c} \frac{right+left}{top-bot} \\ \frac{top-bot}{top-bot} \\ \frac{far-near}{far-near} \end{array}} \begin{bmatrix} \frac{1}{\sqrt{1 - \frac{1}{\sqrt{1 - \
$$

· scale, translate, reflect for new coord sys

$$
P' = \begin{bmatrix} \frac{2}{right-left} & 0 & 0 & -\frac{right-left}{right-left} \\ 0 & \frac{2}{top-bot} & 0 & -\frac{top+bot}{top-bot} \\ 0 & 0 & \frac{-2}{for-near} & -\frac{far+near}{far-near} \\ 0 & 0 & 0 & 1 \end{bmatrix}
$$

### **Orthographic OpenGL**

**glMatrixMode(GL\_PROJECTION); glLoadIdentity(); glOrtho(left,right,bot,top,near,far);**

### **Demo**

- Brown applets: viewing techniques
	- parallel/orthographic cameras
	- projection cameras
- http://www.cs.brown.edu/exploratories/freeSoftware/catalogs /viewing\_techniques.html

### **Projections II**

### **Asymmetric Frusta**

- our formulation allows asymmetry
- why bother?

![](_page_26_Figure_3.jpeg)

### **Asymmetric Frusta**

- our formulation allows asymmetry
	- why bother? binocular stereo
		- view vector not perpendicular to view plane

![](_page_27_Figure_4.jpeg)

# **Simpler Formulation**

- left, right, bottom, top, near, far
	- nonintuitive
	- often overkill
- look through window center
	- symmetric frustum
- constraints
	- left =  $-$ right, bottom =  $-$ top

### **Field-of-View Formulation**

- FOV in one direction + aspect ratio (w/h)
	- determines FOV in other direction
	- also set near, far (reasonably intuitive)

![](_page_29_Figure_4.jpeg)

![](_page_29_Picture_5.jpeg)

#### **Perspective OpenGL**

**glMatrixMode(GL\_PROJECTION); glLoadIdentity();**

**glFrustum(left,right,bot,top,near,far);** or **glPerspective(fovy,aspect,near,far);**

### **Demo: Frustum vs. FOV**

- Nate Robins tutorial (take 2):
	- http://www.xmission.com/~nate/tutors.html

# **Projective Rendering Pipeline**

![](_page_32_Figure_1.jpeg)

### **Projection Normalization**

- warp perspective view volume to orthogonal view volume
	- render all scenes with orthographic projection!
	- aka perspective warp

![](_page_33_Figure_4.jpeg)

### **Perspective Normalization**

- perspective viewing frustum transformed to cube
- orthographic rendering of cube produces same image as perspective rendering of original

![](_page_34_Figure_3.jpeg)

### **Predistortion**

![](_page_35_Figure_1.jpeg)

#### **Demos**

- Tuebingen applets from Frank Hanisch
	- http://www.gris.uni-tuebingen.de/projects/grdev/doc/html/etc/ AppletIndex.html#Transformationen

### **Projective Rendering Pipeline**

![](_page_37_Figure_1.jpeg)

### **Separate Warp From Homogenization**

![](_page_38_Figure_1.jpeg)

- warp requires only standard matrix multiply
	- distort such that orthographic projection of distorted objects is desired persp projection
		- w is changed
	- clip after warp, before divide
	- division by w: homogenization

### **Perspective Divide Example**

- specific example
- assume image plane at  $z = -1$
- a point  $[x,y,z,1]^T$  projects to  $[-x/z,-y/z,-z/z,1]^T$  =  $[x,y,z,-z]^T$

![](_page_39_Figure_4.jpeg)

#### **Perspective Divide Example**

![](_page_40_Figure_1.jpeg)

• after homogenizing, once again w=1

![](_page_40_Figure_3.jpeg)

#### **Perspective Normalization**

• matrix formulation

$$
\begin{bmatrix} 1 & 0 & 0 & 0 \ 0 & 1 & 0 & 0 \ 0 & 0 & \frac{d}{d-a} & \frac{-a \cdot d}{d-a} \end{bmatrix} \cdot \begin{bmatrix} x \\ y \\ z \end{bmatrix} = \begin{bmatrix} x \\ y \\ (z-a) \cdot d \\ d-a \end{bmatrix} \qquad \qquad \begin{bmatrix} x_p \\ y_p \\ y_p \\ z_p \end{bmatrix} = \begin{bmatrix} \frac{x}{z/d} \\ \frac{y}{z/d} \\ \frac{d^2}{d-a} \left(1 - \frac{a}{z}\right) \end{bmatrix}
$$

• warp and homogenization both preserve relative depth (z coordinate)

### **Demo**

- Brown applets: viewing techniques
	- parallel/orthographic cameras
	- projection cameras
- http://www.cs.brown.edu/exploratories/freeSoftware/catalogs /viewing\_techniques.html